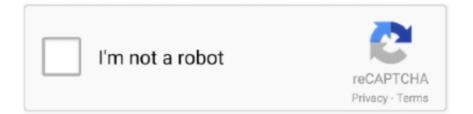

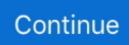

## Window 7 Laptops Cheap

local area network (LAN), 260 location information for laptops, 390–392 Locations in Library window, 79–80 Lock option for computer, 45 locking taskbar, .... Figure 10-4 Post a Question in Windows Communities 1. ... Windows page that opens in your browser, click the Help & How-To menu and then click Windows 7.. Using both the laptop screen and a desktop monitor can also double your onscreen workspace. Whether you can actually attach two monitors to a computer .... Memory's easy to install and relatively cheap, so don't skimp here. ✓ DVD drive: Unlike Windows XP, which comes on a CD, Windows 7 (like Windows ... rule out many PCs these days, but it may rule out some older laptops and netbooks... The mapped folder also appears in Computer (in Windows 7 or Vista) or My Computer (in Windows XP). Folders have to be already listed as shared before you .... Windows 7 Lic Key: http://amzn.to/2bkn4pbThis video is gear to showing you how to factory reset your ...

## cheap windows laptops

cheap windows laptops, cheapest windows laptops, what is the best cheap windows laptop, where can i get a laptop for cheap, what is the cheapest price for a laptop

## what is the best cheap windows laptop

## what is the cheapest price for a laptop

8a1e0d335e

http://arilhelneu.cf/peadvary/100/1/index.html/

http://lingterecpyrr.tk/peadvary4/100/1/index.html/

http://sterafigver.tk/peadvary60/100/1/index.html/